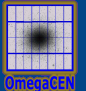

## Virtual Observations 2012

R

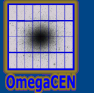

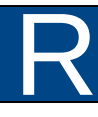

- Data structure
- Load data from file
- Graphical commands (lattice lirary)
- Plotting to different devices

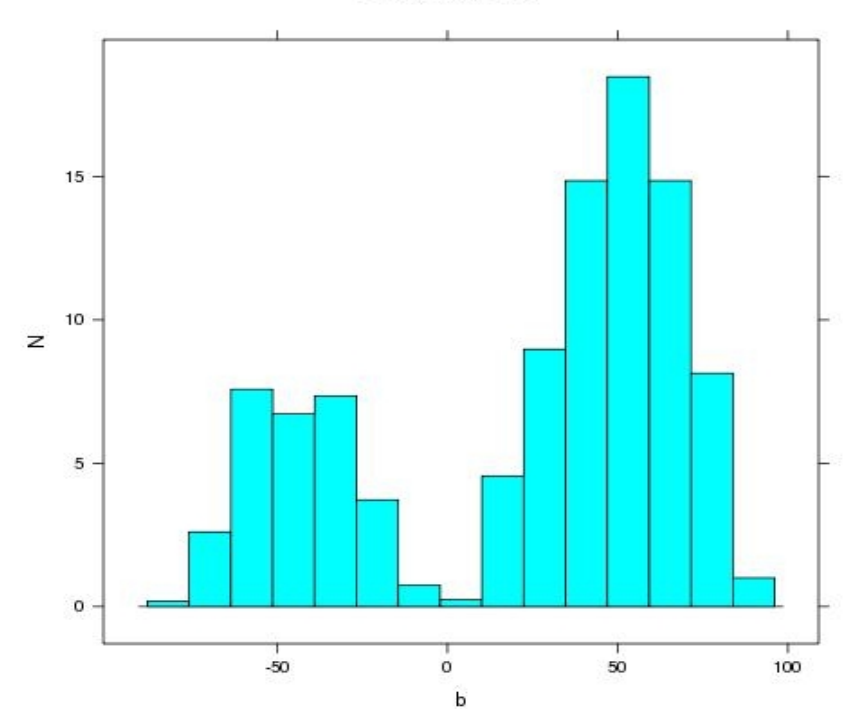

histogram(t\$b[t\$feha < -2 & t\$feha > -3],xlab="b",ylab="N",main="-3 < [Fe/H] < -2")

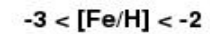

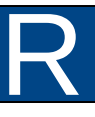

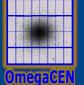

## [Fe/H]

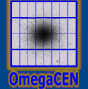

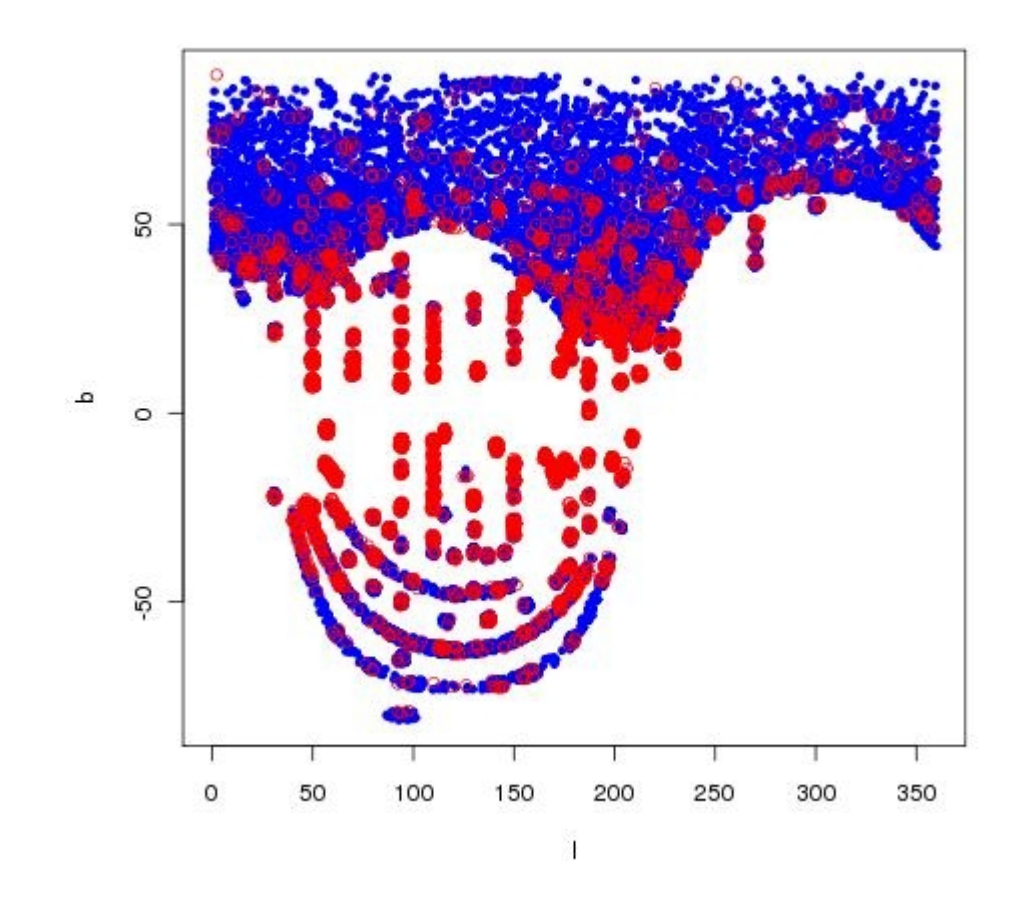

plot(t\$l[t\$feha < -2], t\$b[t\$feha < -2], pch=20, col="blue",xlab="l",ylab="b")

points(t\$l[t\$feha > 0], t\$b[t\$feha > 0], pch=21, col="red")

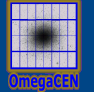

• MySQL – RmySQL library (requires DBI)

R

- Connection to MSQL server
- Load data from/to database
- Share operations between MySQL and R

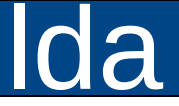

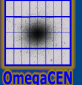

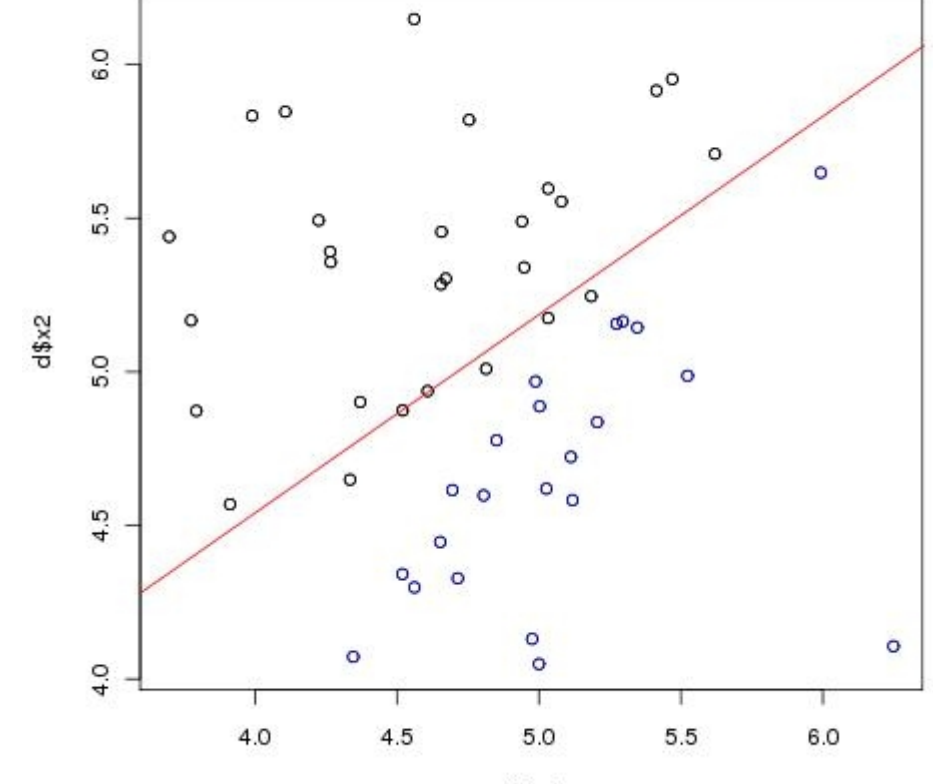

 $d$ \$x1